# **LAMPIRAN**

## **Lampiran 1**

# Surat izin penelitian

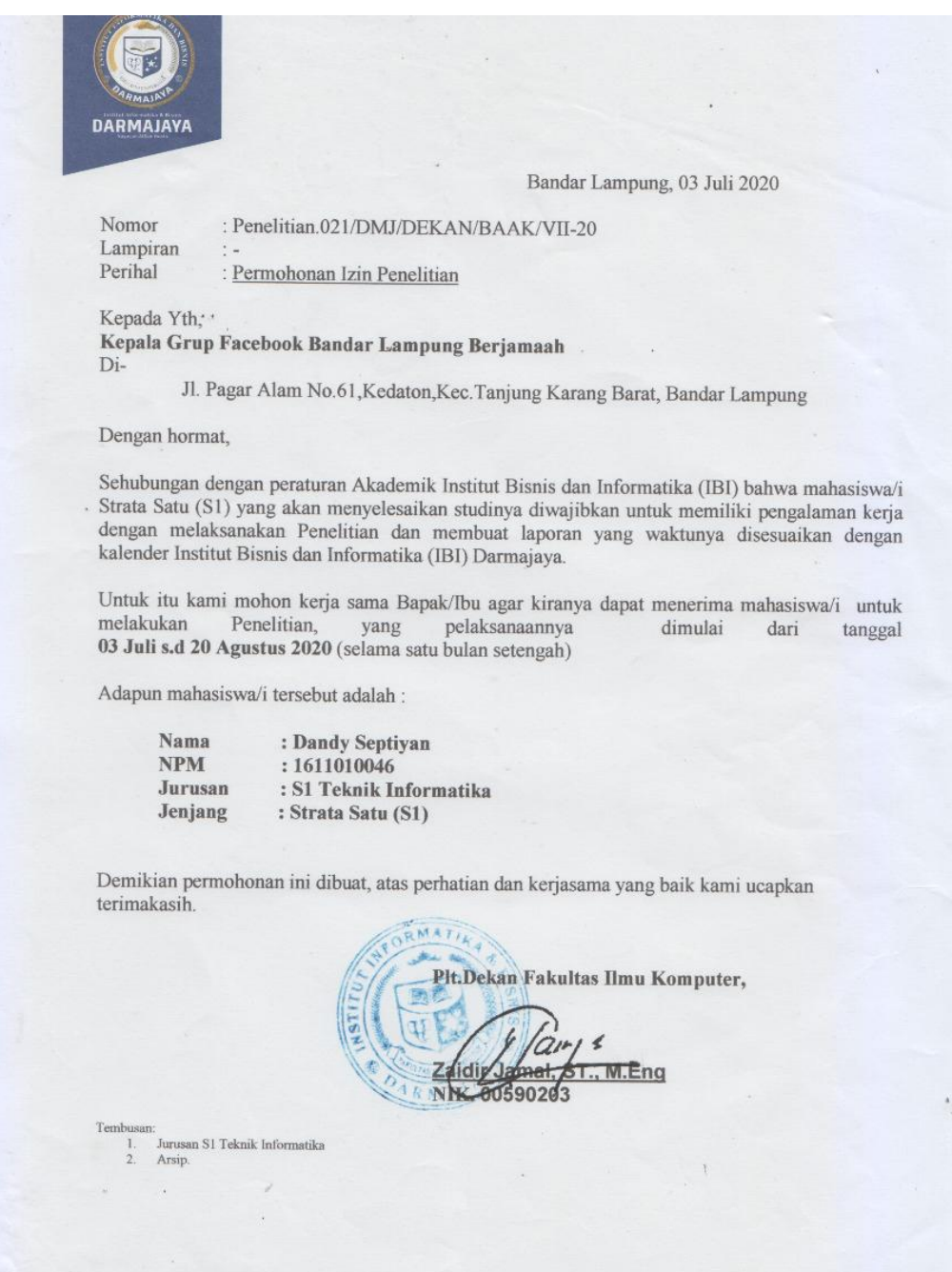

# **Lampiran 2**

Lampiran 2 merupakan data set kata, data training dan hasil dari kalimat testing, adapun data training dari aplikasi ini yaitu data training positif, data training negative, data training netral.

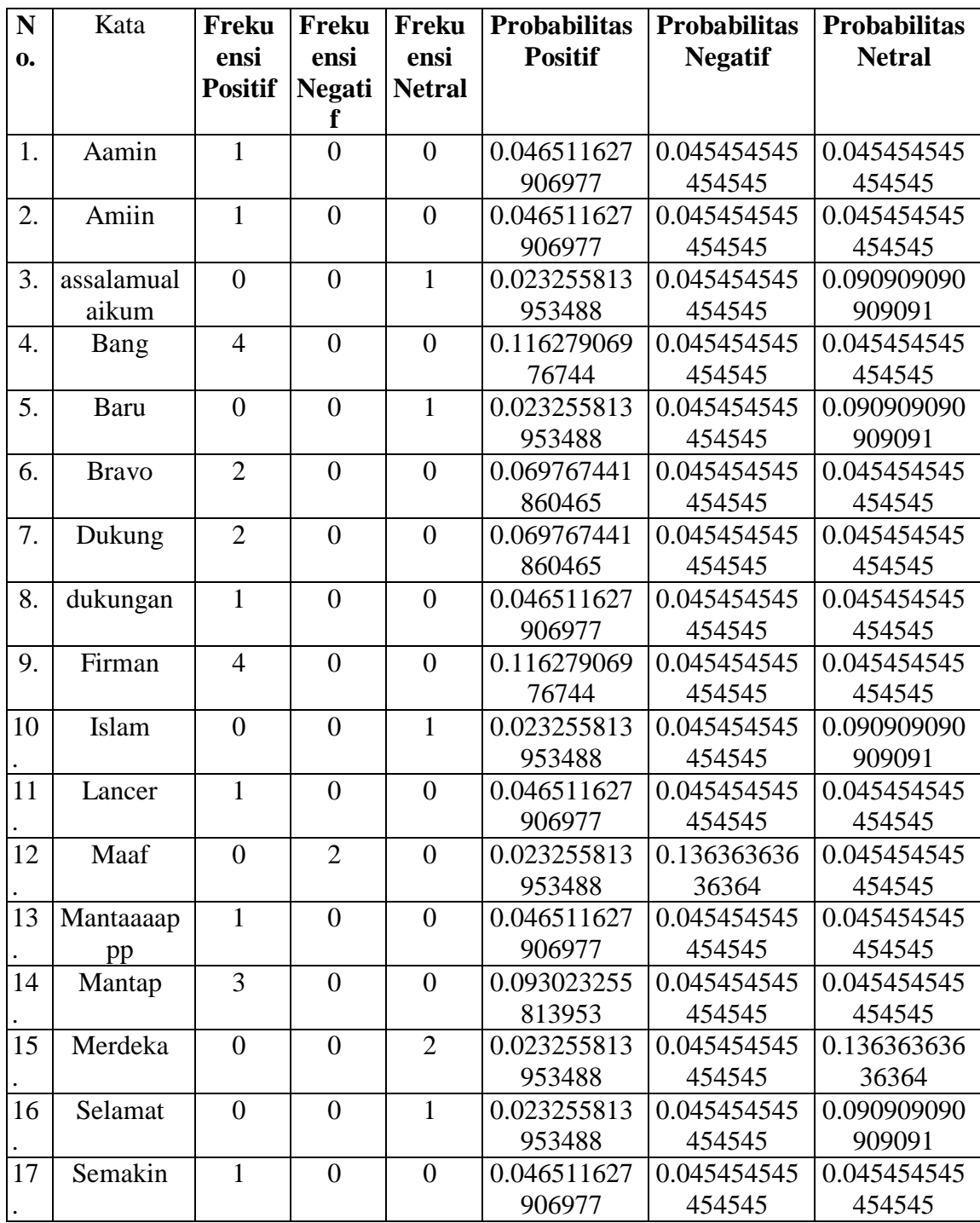

#### 1. Data Set Kata

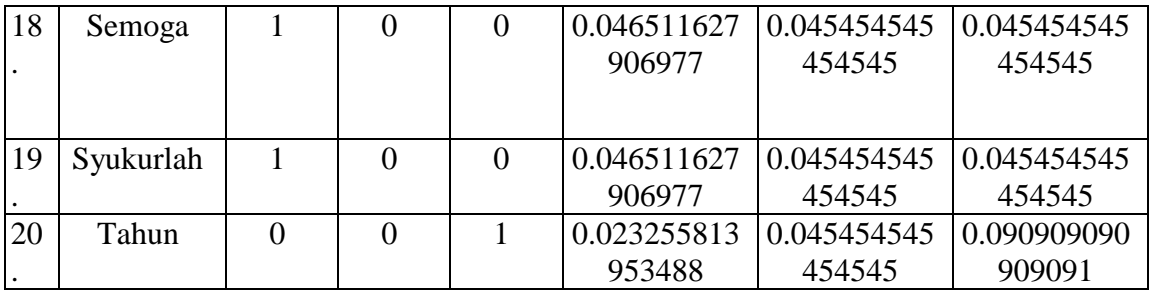

## 2. Data training kalimat positif

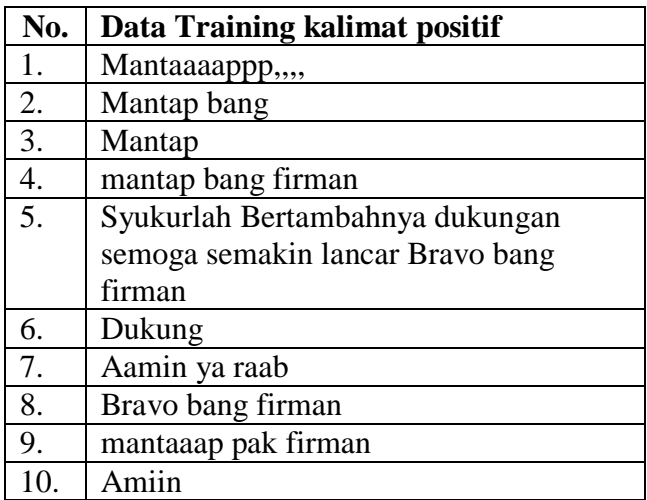

#### 3. Data Training kalimat negatif

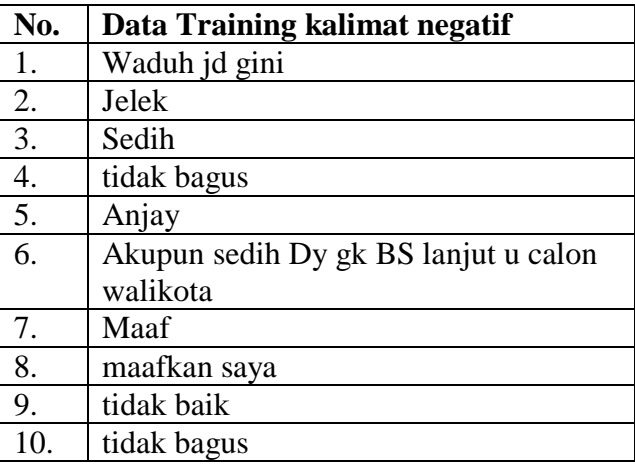

#### 4. Data Training dari kalimat netral

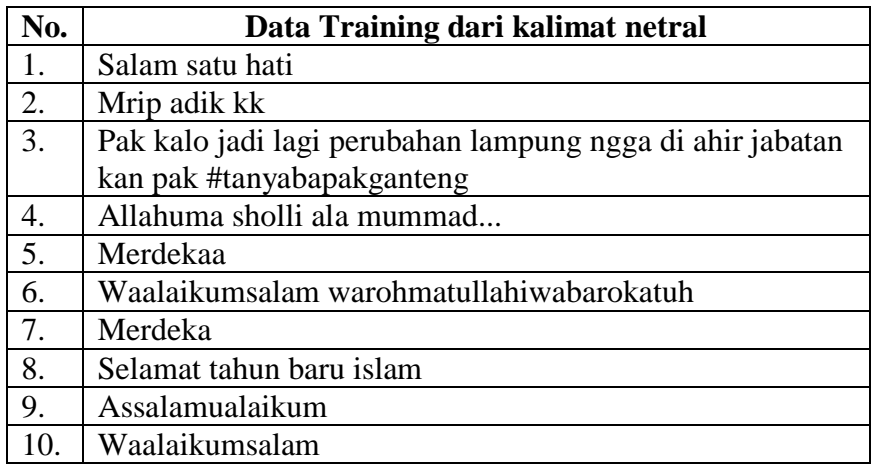

#### 5. Kalimat Testing

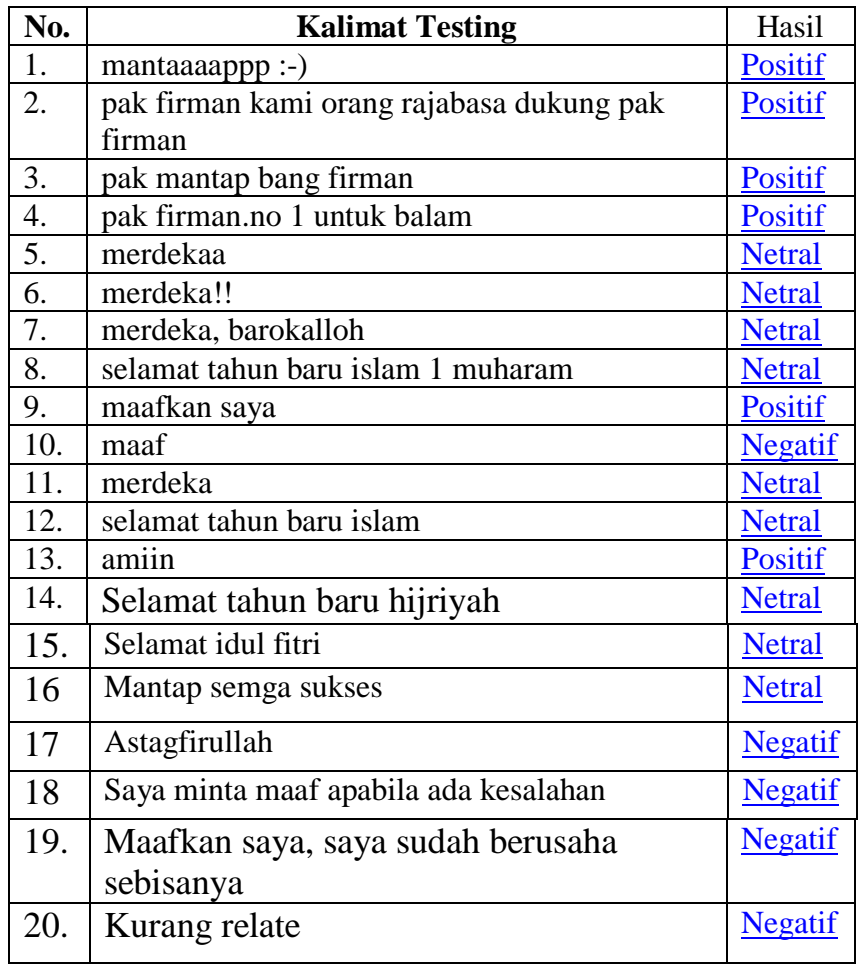

## **Lampiran 3.**

Listing program

```
<html><head>
//judul web
<title>Simple CRUD</title>
</head>
<body>
<h2>Simple CRUD</h2>
//link menuju beranda/index/halaman utama dan link menuju file tambah
\langle p \rangle \langle a \rangle href="index.php">Beranda\langle a \rangle / \langle a \rangle href="tambah.php">Tambah
Data\langlea\rangle<h3>Data Set3>
<table cellpadding="5" cellspacing="0" border="1">
<tr bgcolor="#CCCCCC">

  <th>Kata</th>
  <th>Input Lengkap</th>
\langle tr \rangle\langle?php
include('koneksi.php');
$query=mysqli_query($koneksi,"SELECT * FROM Kata ORDER BY Kata1")or 
die('perintah sql salah');
if(mysqli_num_rows($query)==0){
  echo'<tr><td colspan="6">Tidak ada data!</td></tr>';
}else{
 $no=1;
  while($data=mysqli_fetch_assoc($query)){
 echo'<tr>':
  echo"<td><center>$no.</center></td>";
  echo"<td>$data[kata]</td>";
  echo'<td>'.$data['kata'].'</td>';
  echo'<td><center>'.$data['kalimat'].'</center></td>';
  echo'<td><center>'.$data['kalimat'].'</center></td>';
  echo'<td><center><a href="edit.php?id='.$data['id'].'">Edit</a> / <a 
href="hapus.php?id='.$data['id'].'"onclick="return 
confirm(\'Yakin?\')">Hapus</a></center></td>';
 echo'</tr>':
 $no++; }
}
?>
</table>
</body>
</html>
```

```
<html>
<head>
<title>Simple CRUD</title>
</head>
<body>
<h2>Simple CRUD</h2>
<p><a href="index.php">Beranda</a> / <a href="tambah.php">Tambah 
Data\langlea\rangle<h3>Edit Kata</h3>
\langle?php
include('koneksi.php');
$id=$GET['id'];
$show=mysqli_query($koneksi,"SELECT * FROM komentar WHERE id='$id'");
if(mysqli num rows($show)==0){
echo'<script>window.history.back()</script>';
}else{
 $data=mysqli_fetch_assoc($show);
}
?>
<form action="edit_proses.php" method="post">
<input type="hidden" name="id" value="<?php echo $id;?>">
<table cellpadding="3" cellspancing="0">
<tr><td>NIS</td>
 <br><td><t>d</td> <td><input type="text" name="nis" value="<?php echo 
$data['nis'];?>"required></td>
\langle tr \rangle<tr> <td>Nama Lengkap</td>
 <br><td><t>d</td> <td><input type="text" name="nama" size="30" value="<?php echo 
$data['nama'];?>"required></td>
\langle tr \rangle<tr> <td>Kelas</td>
 <td>:</td>
 <td>
  <select name="kelas" required>
   <option value="">Pilih Kelas</option>
   <option value="1" <?php if($data['Kalimat']=='1'){echo'selected';}?>> 
</option>
   <option value="1" <?php if($data['kalimat']=='1'){echo'selected';}?>> 
</option>
   <option value="1" <?php if($data['kalimat']=='1'){echo'selected';}?>> 
</option>
  </select>
```

```
 <select name="Kata" required>
   <option value="">Pilih kata</option>
   <option value="Positif" <?php 
if($data['Kata']=='Positif'){echo'selected';}?>>input kata positif</option>
   <option value="Negatif" <?php 
if($data['Kata']=='Negatif'){echo'selected';}?>>Input kata negtif </option>
   <option value="Netral" <?php 
if($data['Kata']=='Netral'){echo'selected';}?>>input kata netral</option>
  </select>
 \langle t \rangle\langle tr \rangle<tr><td> </td>
 <br><td><td>< <td><input type="submit" Kata="simpan" value="Simpan"></td>
\langle tr \rangle</table>
</form>
</body>
</html>
```
# Lampiran 4

# SK pembimbing

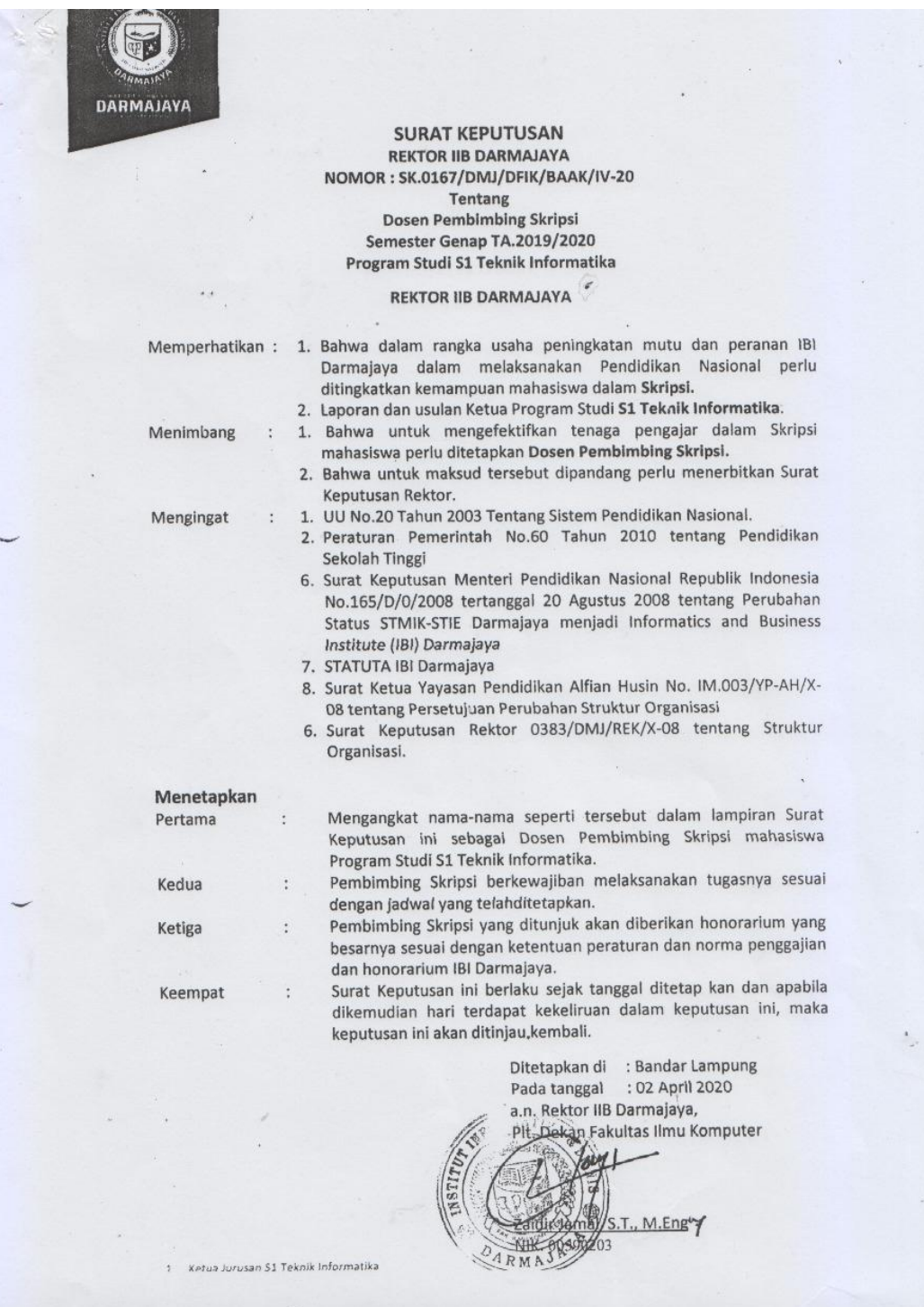

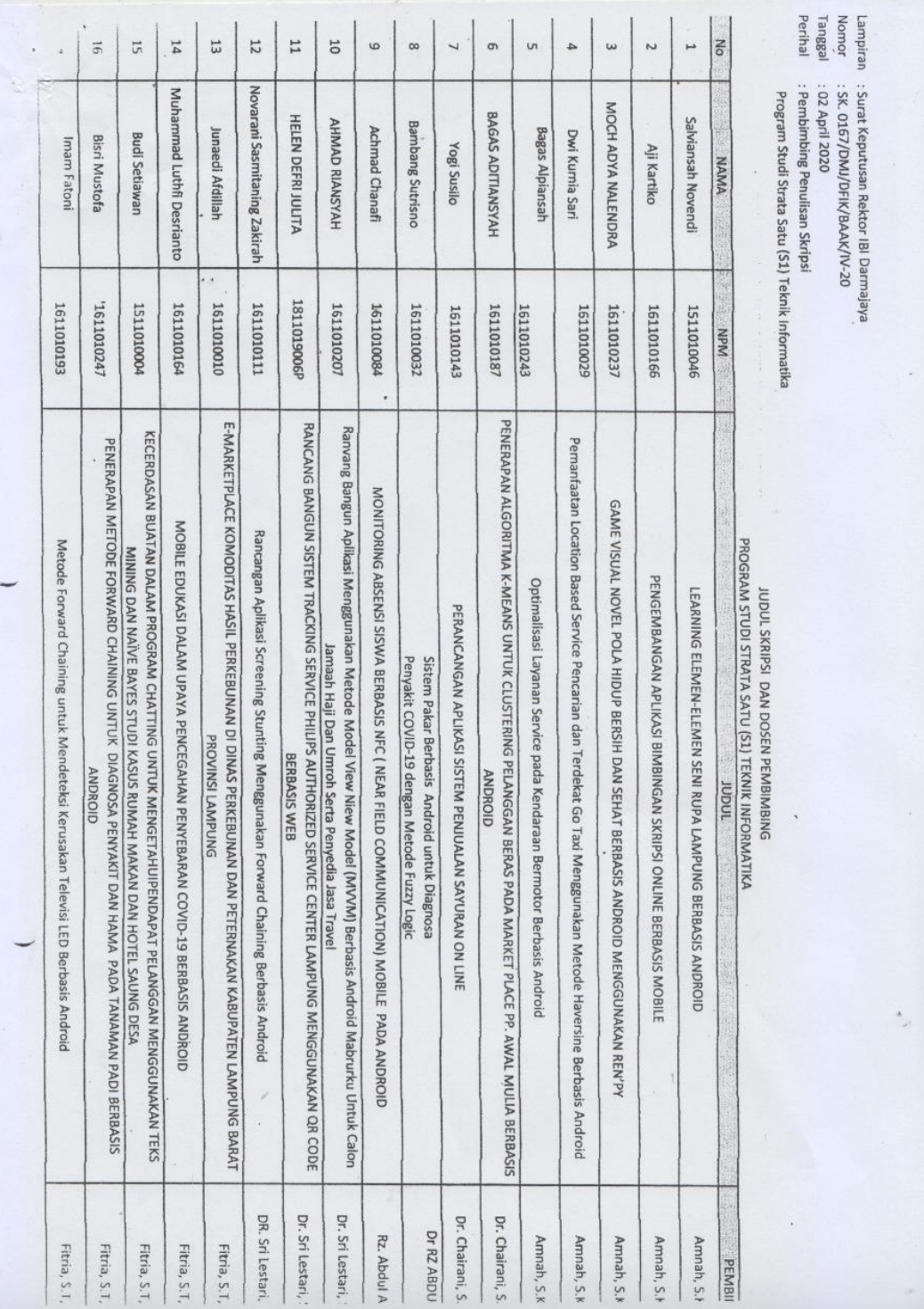

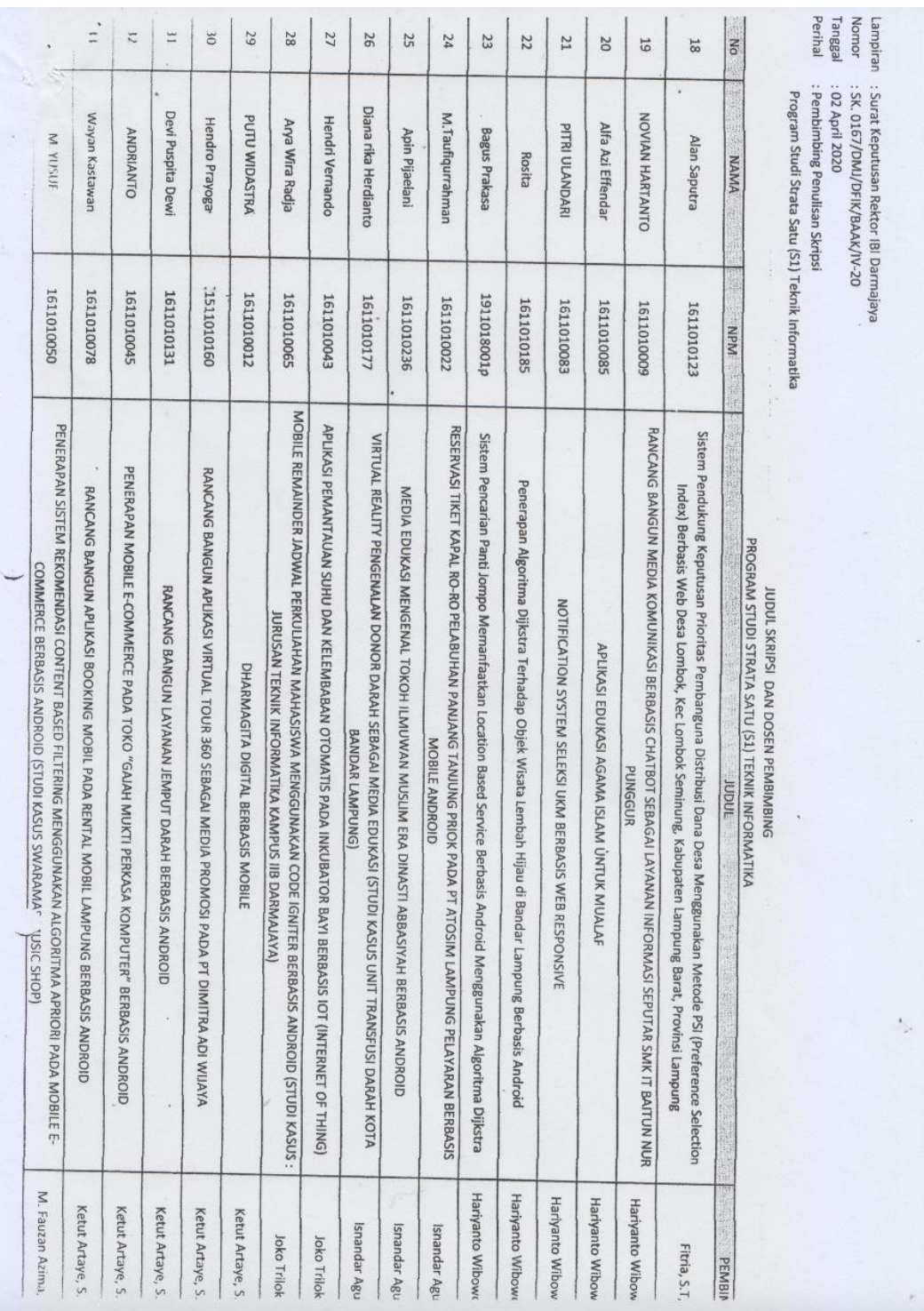

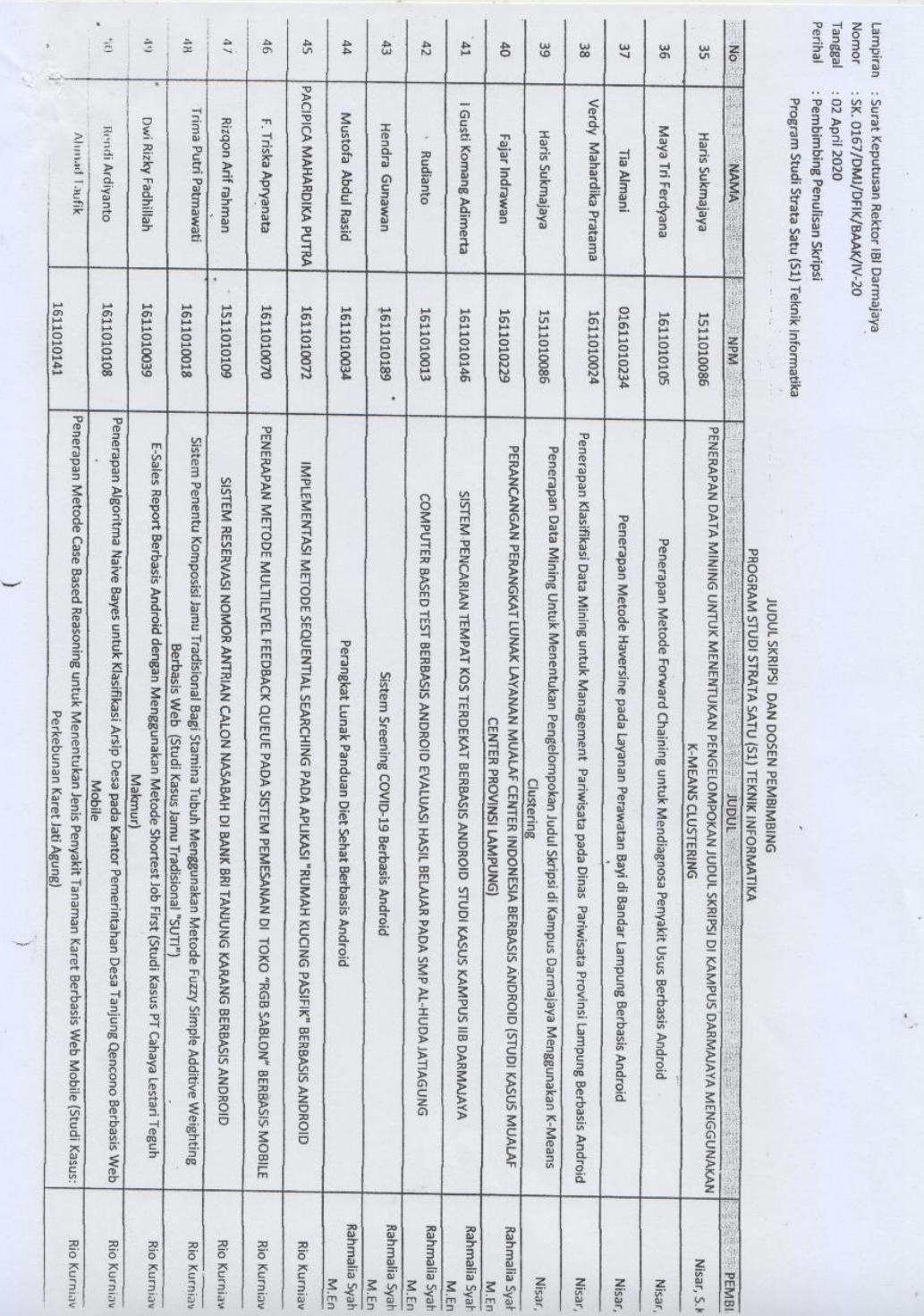

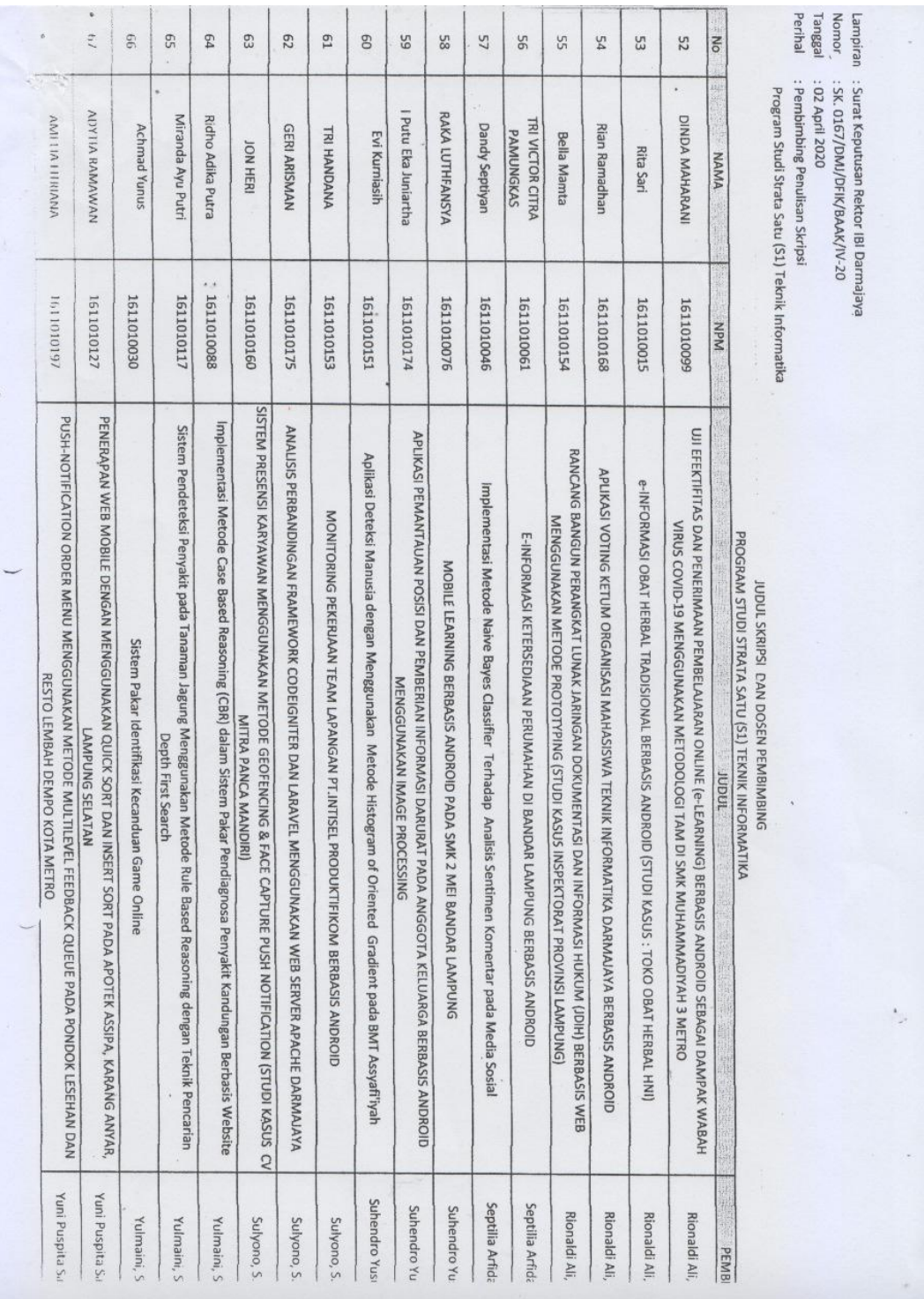

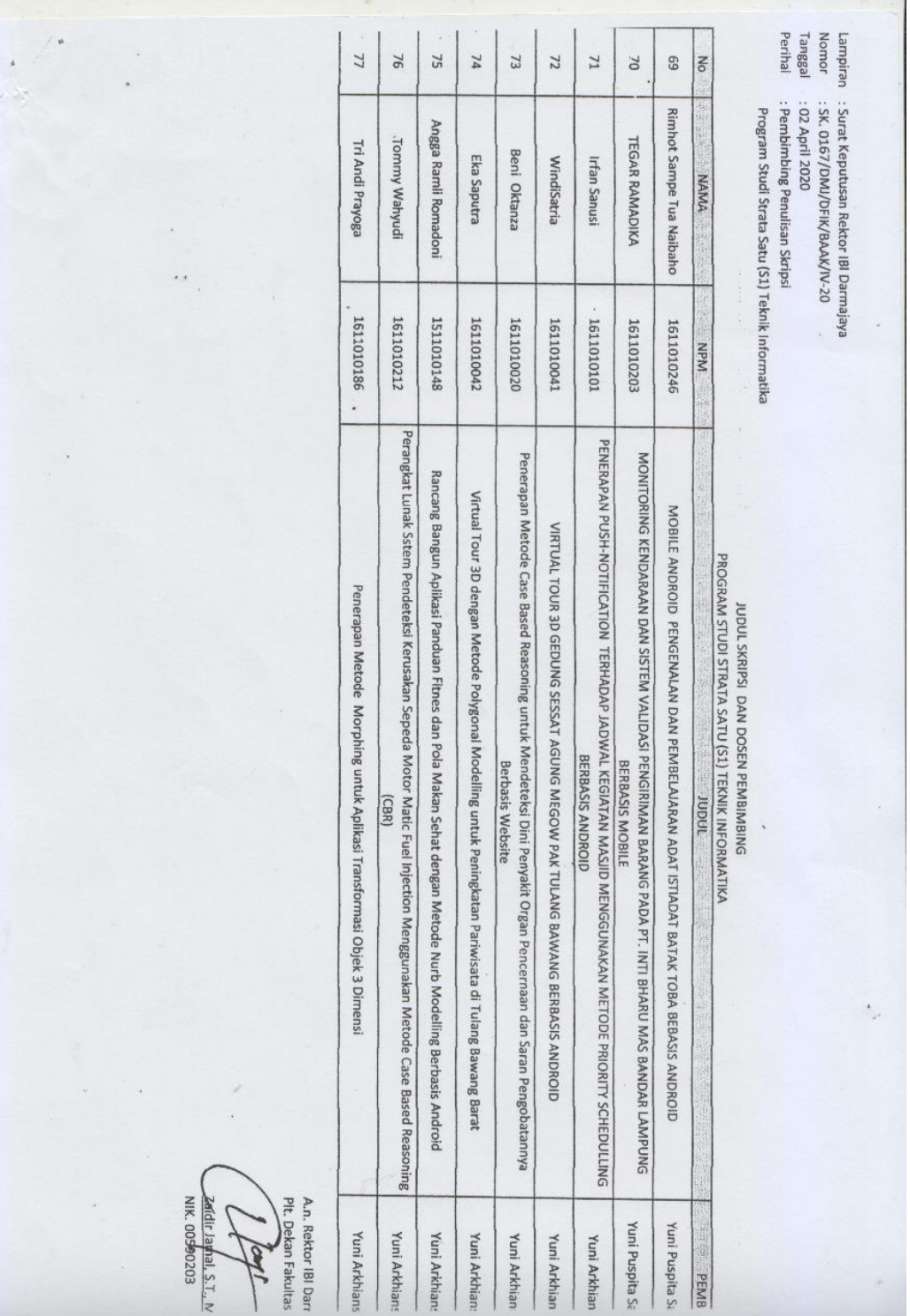

## Lampiran 5 Form Bimbingan

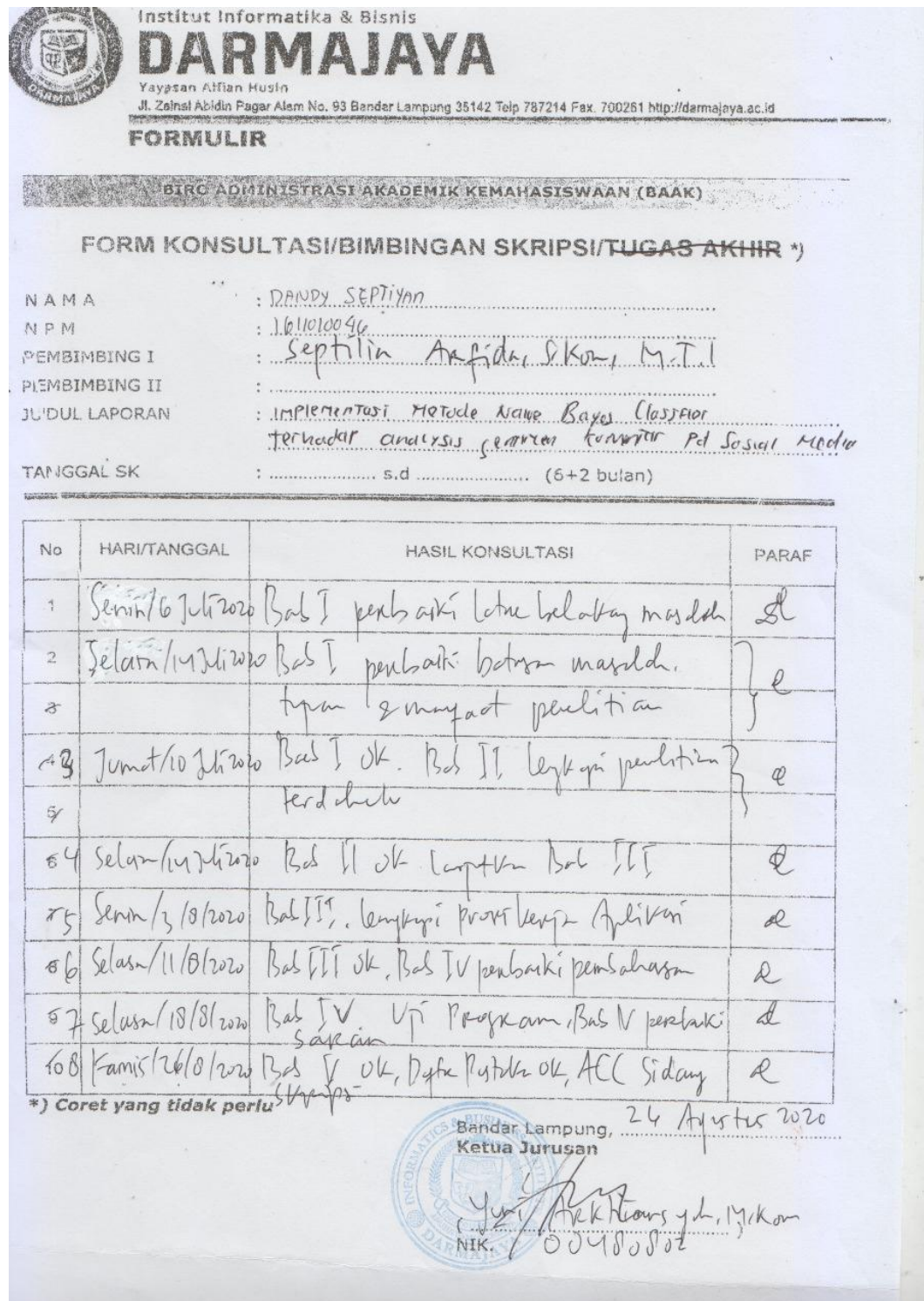